METODOLOGÍA PARA LA CUATIFICACIÓN DE LAS EMISIONES DE GASES O COMPUESTOS DE EFECTO INVERNADERO PARA EL SECTOR ELÉCTRICO

Con fundamento en el artículo 14, fracción XXII de la Ley de Transición Energética y en el artículo 11 del Reglamento de la Ley de Transición Energética y;

## **CONSIDERANDO**

Que el Reglamento de la Ley General de Cambio Climático en materia del Registro Nacional de Emisiones, publicado en el Diario Oficial de la Federación el 28 de octubre de 2014, en sus artículos 7 y 8, dispone que la Secretaría de Medio Ambiente y Recursos Naturales establezca las metodologías y procedimientos que, conforme al artículo 87 fracción III de la Ley General de Cambio Climático, aplicarán los Establecimientos Sujetos a Reporte para la medición, cálculo o estimación de sus Emisiones Directas e Indirectas de Gases o Compuestos de Efecto Invernadero, y que señale las particularidades técnicas y las fórmulas correspondientes para la aplicación de metodologías para la medición, cálculo o estimación de Emisiones de alguna actividad específica.

Que para el establecimiento de las metodologías para la medición, cálculo o estimación de las Emisiones Directas e Indirectas de Gases o Compuestos de Efecto Invernadero, la Secretaría de Medio Ambiente y Recursos Naturales utilizará conceptos fundamentales de las actividades de emisión de gases o compuestos de efecto invernadero, considerando la fuente de emisión, consumos por tipo de combustible empleado y eficiencia de los sistemas o equipos de control, poder calorífico del combustible según su tipo, coeficiente de contenido de carbono por tipo de combustible y potenciales de calentamiento de los gases o compuestos de efecto invernadero.

Que con fecha 3 de septiembre de 2015 la Secretaría de Medio Ambiente y Recursos Naturales publicó el Acuerdo que establece las particularidades técnicas y las fórmulas para la aplicación de metodologías para el cálculo de emisiones de gases o compuestos de efecto invernadero (Acuerdo), donde en su Artículo Quinto se establecen las metodologías del cálculo para la determinación de la emisión directa de compuestos o gases de efecto invernadero para las actividades de la generación de energía eléctrica.

Que en el Artículo Sexto del Acuerdo se determinó que, de existir factores de emisión en las "Directrices del IPCC de 2006 para los inventarios de gases de efecto invernadero que no estuvieran listados en el Acuerdo, se podrán aplicar estos factores del IPCC para aquellos combustibles que se utilicen para la generación de electricidad o energía térmica.

Que con fecha 26 de octubre de 2018 la Secretaría de Medio Ambiente y Recursos Naturales emitió a la Secretaría de Energía opinión favorable para utilizar los factores de emisión para el sector de generación de energía eléctrica determinados a través del Acuerdo y mediante la metodología del IPCC.

Que con fundamento en el artículo 15, fracción III de la Ley de Transición Energética, la Comisión Reguladora de Energía publicó en su página de internet, el Factor de Emisión del Sector Eléctrico Nacional.

Por lo cual, se establece que las emisiones de Compuestos o Gases de Efecto Invernadero de los Establecimientos Sujetos a Reporte deberán calcularse o, en su caso, estimarse aplicando las siguientes metodologías en función de las actividades que desarrollen:

 $\mathsf{L}$ Para determinar la emisión directa de los Compuestos o Gases de Efecto Invernadero (GEI) en aquellos establecimientos que empleen combustibles para la generación de energía eléctrica deberán emplear las siguientes fórmulas las cuales se aplicarán para cada tipo de combustible consumido:

$$
E_{CO_2 \cdot i} = V_{comb,i} * PC_i * FE_{comb,i}^{co_2}
$$
  
\n
$$
E_{CH_4 \cdot i} = V_{comb,i} * PC_i * FE_{comb,i}^{CH_4}
$$
  
\n
$$
E_{N_2O \cdot i} = V_{comb,i} * PC_i * FE_{comb,i}^{N_2O}
$$
  
\n
$$
E_{CO_2e(CO_2)} = E_{CO_2 \cdot i}
$$
  
\n
$$
E_{CO_2e(CH_4)} = E_{CH_4 \cdot i} * PCG_{CH_4}
$$
  
\n
$$
E_{CO_2e(N_2O)} = E_{N_2O \cdot i} * PCG_{N_2O}
$$

Donde:

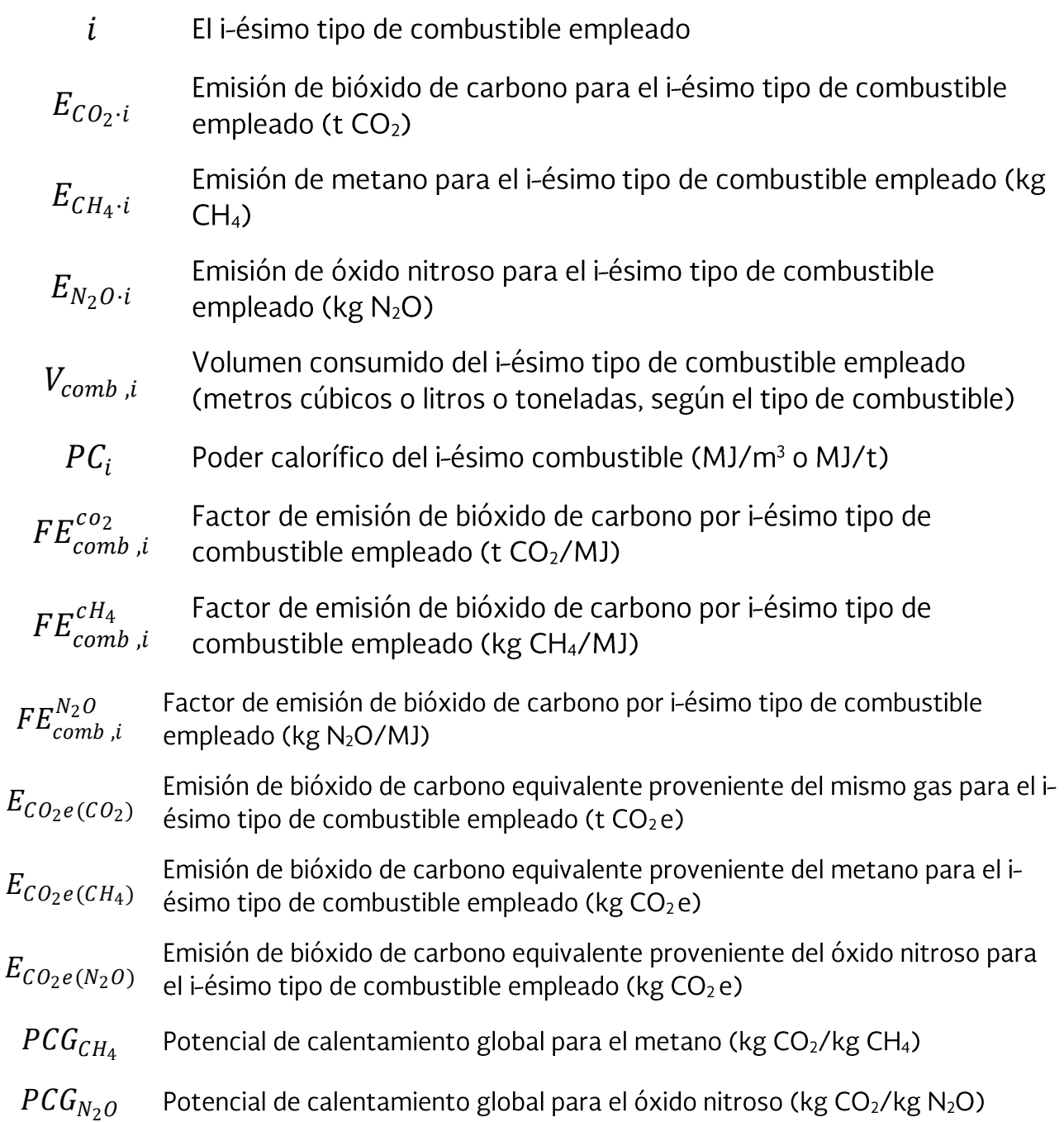

Para determinar la emisión indirecta por consumo de energía eléctrica la cual está  $\rm{II}.$ expresada en términos de bióxido de carbono equivalente (CO<sub>2</sub>e), se aplicará la siguiente formula:

$$
E_{CO_2e} = W_{Elect} * FE_{Elect}
$$

Donde:

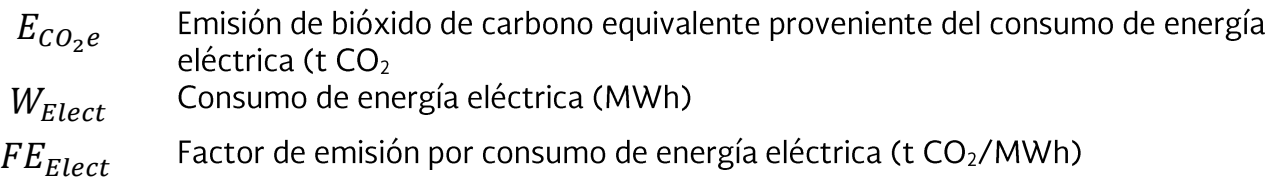

Para determinar la emisión directa de Gases o Compuestos de Efecto Invernadero en  $III.$ aquellos establecimientos generadores de energía eléctrica que empleen combustibles para la generación de electricidad, utilizando la metodología anteriormente descrita se aplicarán los siguientes factores de emisión:

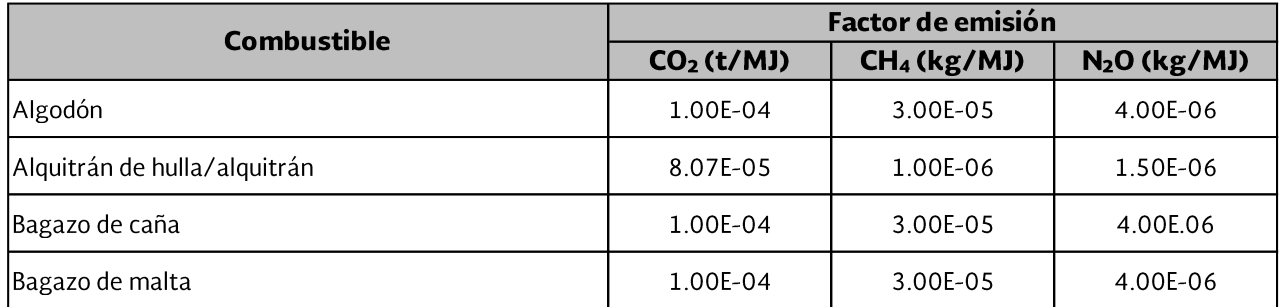

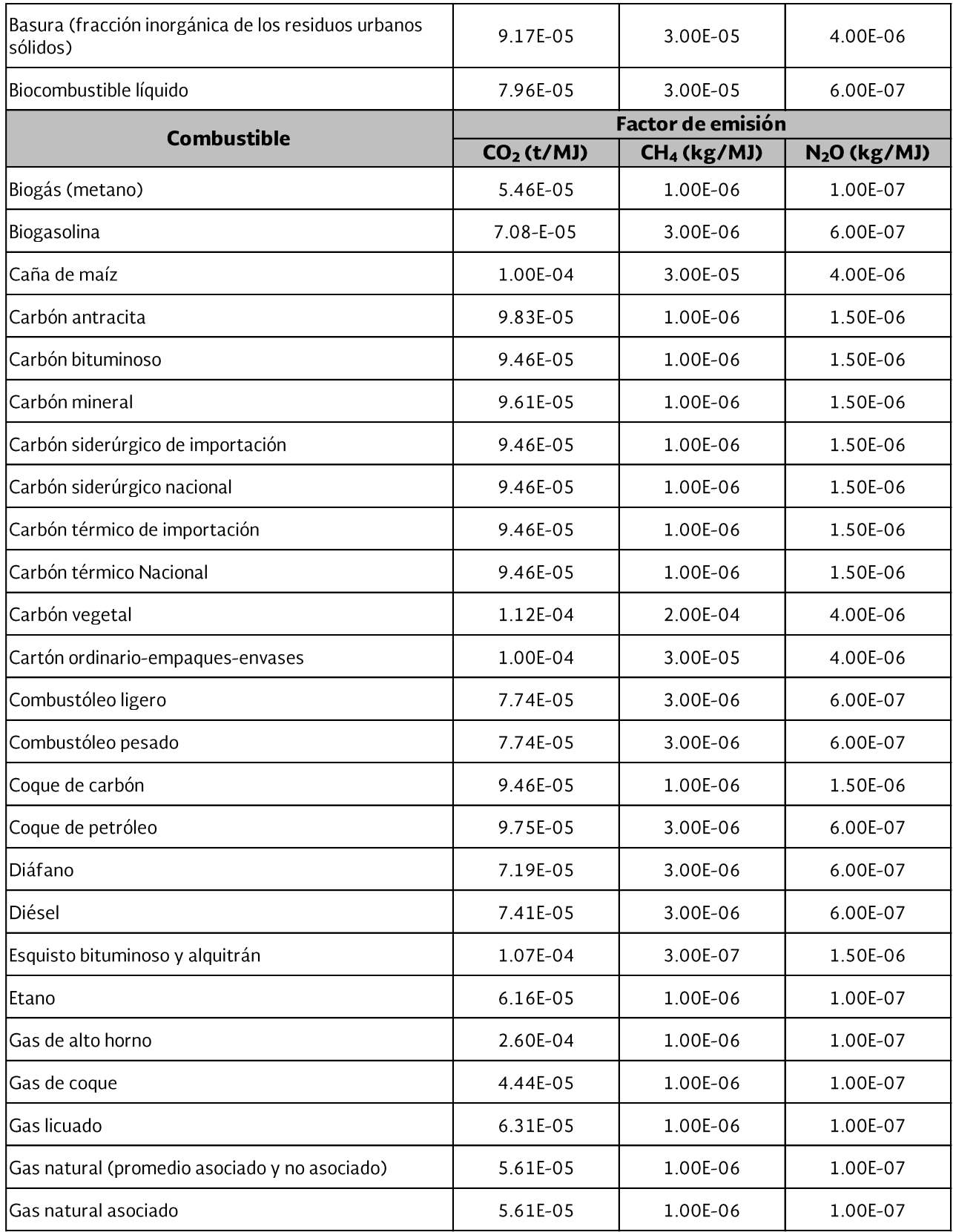

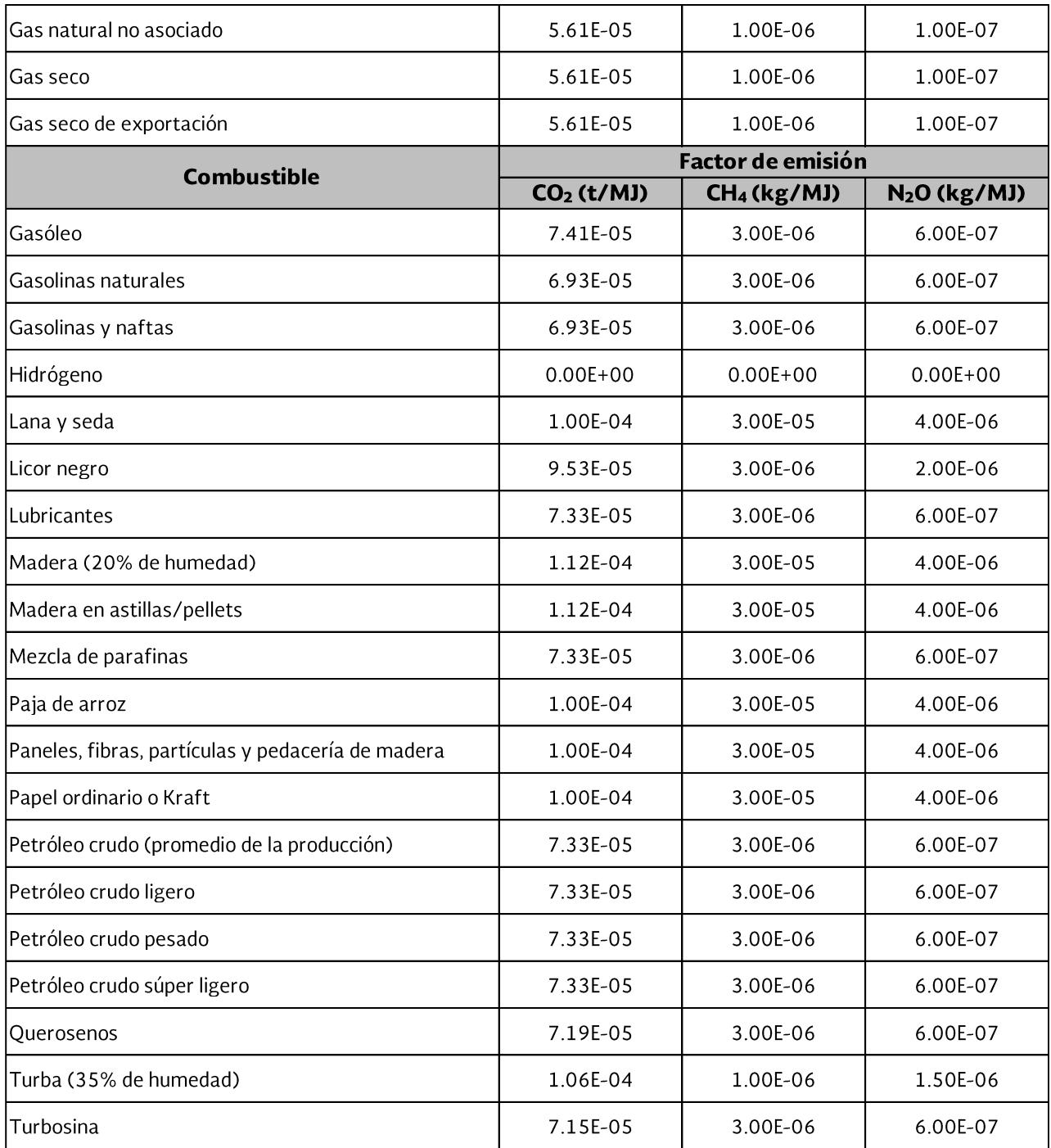

 $IV.$ Si existen factores de emisión en las "Directrices del IPCC de 2006 para los inventarios nacionales de gases de efecto invernadero" y no estuvieran listados en la presente metodología, se podrán aplicar para aquellos combustibles que los utilicen. En caso de aquellos combustibles que estén listados en la tabla anterior o en las Directrices mencionadas, el Establecimiento Sujeto a Reporte deberá calcular el factor de emisión de los combustibles que utilice, aplicando mediciones directas periódicas del poder calorífico o contenido de carbón, para estimar sus emisiones. Estas mediciones deberán

correlacionarse con datos representativos de cada actividad y determinar estadísticamente su factor de emisión aplicando un intervalo de confianza superior al 95% para el periodo de reporte.

V. Para determinar el cálculo de las emisiones indirectas de Gases o Compuestos de Efecto Invernadero por concepto de consumo de energía eléctrica, según la metodología anteriormente descrita, el establecimiento generador de energía eléctrica deberá aplicar el factor de emisión que publique la Comisión Reguladora de Energía, de acuerdo con lo dispuesto en los artículos 15 fracción III de la Ley de Transición Energética y 12 del Reglamento de Transición Energética.

## Mtro. Santiago Creuheras Díaz Director General de Eficiencia y Sustentabilidad Energética

Ciudad de México, a 30 de noviembre de 2018.